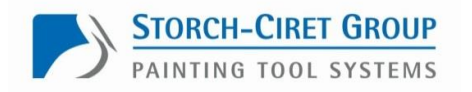

# **Schritt für Schritt: Dein Weg zum Leasing-Bike**

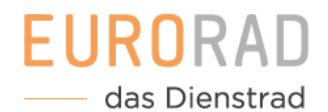

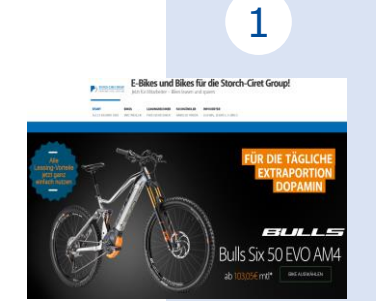

**Informiere und registriere**  1 **Dich** <u>[www.storch-ciret-bike.de](http://www.storch-ciret-bike.de/)</u> 2

> Auf der Storch-Ciret-Bike Website erhältst Du Informationen zum Bike-Leasing.

Klicke auf den entsprechenden Link zum Dienstradtool, registriere Dich mit Deinen persönlichen Daten und bestätige die Teilnahmebedingungen.

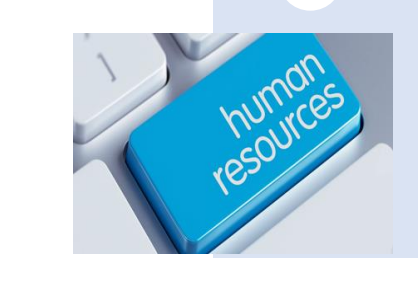

#### **Erhalte per E-Mail den individuellen Code**

HRM erhält die Information Deiner Anfrage und prüft die Teilnahmeberechtigung. Nach der Freigabe erhältst Du eine E-Mail mit dem individuellen Code, der zur Legitimation beim Fachhändler dient.

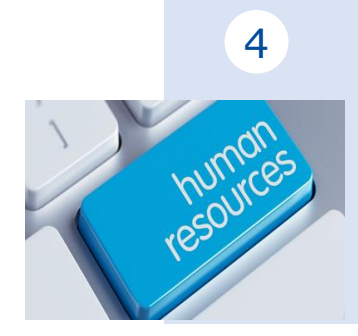

## **Schließe den Überlassungsvertrag ab**

HRM schließt mit Dir den Überlassungsvertrag (siehe HRM-Portal) ab, gibt den Leasingvertrag frei und veranlasst die Gehaltsumwandlung. Alle Parteien werden automatisch über

die Freigabe informiert.

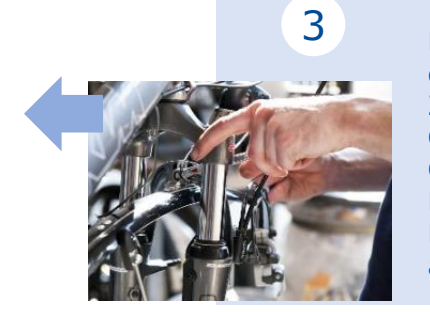

#### **Wähle Dein (E-)Bike aus**

Du suchst Dir bei einem teilnehmenden Fachhändler Dein (E-)Bike aus. Zur Legitimation benötigst Du den Code. Deine Daten und die von Storch-Ciret sind automatisch hinterlegt. Der Fachhändler ergänzt die Fahrraddaten. Der Leasingvertrag wird zur Freigabe an HRM übermittelt.

5

## **Hol Dein (E-)Bike ab und radle los**

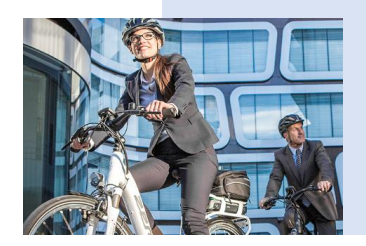

Zum abgestimmten Termin übergibt Dir der Fachhändler das (E-)Bike und protokolliert die Übergabe auf der Übernahmebestätigung. Diese sendet der Fachhändler dann an die Leasinggesellschaft, welche die Vertragsunterlagen an HRM sendet. Die Versteuerung im Abrechnungssystem startet.